## Adobe Photoshop 2020 (version 21) Hack Patch Free Download

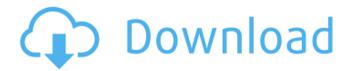

# Adobe Photoshop 2020 (version 21) Crack Free Registration Code Free For Windows

Note The word \_photoshop\_ can also be written " \_photoshop\_," with a hyphen. However, the word \_photoshop\_ when used to refer to a photoediting program should have a hyphen after it. # Graphic programs to get you started Like other programs, graphic programs can be expensive or free, but they vary in their features and intended audience. ## Photoshop Elements One of the first graphic programs Adobe made available was Photoshop Elements, which focuses on photo editing. Elements was originally designed for the consumer market, and many features were adapted to make it easy to make graphic adjustments and to crop photos. (It was the first photo-editing program to let you manipulate images with vector tools.) Elements is quite powerful but it's also easy to use, and it's an excellent starting place for new users.

# Adobe Photoshop 2020 (version 21) Crack+ Free License Key X64

Version overview Elements 10 is available as a standalone PC application for Windows and macOS, along with a mobile app for Android and iOS. The desktop and mobile app versions are released under the Creative Cloud CC license; the standalone PC version is distributed under an Apache 2.0 license. If you upgrade your previous Elements version to 10, you will continue to use your previous content and data. However, you will need to reinstall the latest updates for 10 as they won't be automatically downloaded or installed during the upgrade. Getting started Elements 10 introduces a new workflow, which involves new menus, new tools and new output tabs. All the tools you know and love are there, and you just need to learn the new ones. Elements 10 is designed to work with the latest version of Photoshop, including the latest versions of Photoshop, Photoshop Extended, Photoshop CC and Photoshop CC 2018. To find out which version of Photoshop you have, open the Photoshop Help panel (in Photoshop you can find it at Help > Adobe Help) and look for the "Version Information" entry. We've written a useful Elements 10 tutorial to get you started with the basics. Other Adobe Creative Cloud applications and software In addition to Elements 10, the company has released a range of other Creative Cloud applications and software, including brushes, online tutorials and tutorials for Illustrator, Lightroom and InDesign, along with FontLab and DIVINE. Here are

some useful links to get you started: The 14 Photoshop features you must learn If you upgrade to Photoshop Elements from another version, such as Photoshop Elements 10 or later, you will need to learn the new features. Here's our list of the 14 key features that most Elements users will need to know: The Photoshop workflow overview The Photoshop workflow is designed to help you create images, layouts, web graphics, videos and more. There is a special section in the Elements Help panel devoted to this aspect. Let's start by showing you the output tabs available in your files. These are the tabs you'll see if you use the tools in the File menu in Elements 10. Cropping tools The usual crop tools - Crop, Crop to Page, Crop to Size, Crop - are available to crop the edges of your photo. There is also a Crop to Selection tool, which is a new crop tool that works like the C 388ed7b0c7

## Adobe Photoshop 2020 (version 21) Product Key Free

Q: use of ":" as a symbol for(int i = 0; i WASHINGTON (Reuters) - Former U.S. National Security Agency contractor Reality Winner said on Tuesday she had admitted to an FBI agent that she leaked classified information about Russian hacking to an online news outlet, but said she did not intend to harm the United States. Files in a folder are seen in this picture taken July 5, 2018. REUTERS/Jason Reed/Files Winner's admission came a day after she pleaded guilty to a one-count charge of "willful retention and transmission of national defense information." She was arrested in June 2017 and

#### What's New in the?

Q: Get all data attributes from external source using jQuery Is it possible to retrieve all the data-\* attributes from an external source as an array? Say I want to get all the data-\* attributes from all images like so: \$('img').data(); But I want to have an array with all the data attributes. So is it possible to retrieve all the data-\* attributes from an external source? A: If you just want to get all data attributes, you can do so like this: \$('img').each(function(){ \$(this).data(); }); Though if you want the data in an array, try to use getAttribute() instead. (Note that data() will store it in the element, and then try to access it like an array, whereas getAttribute() will retrieve it as text, which is very useful in case the data is nested). \$('img').each(function(){ var array = \$(this).getAttribute('data-\*').split('-'); }); Hei, denne artikkelen er over ett år gammel og kan inneholde utdatert informasjon Mannen som ble drept på Grimhøy i Rana i helgen, hadde ikke nok penger til å betale for seg inn på voldsepisode. Foto: Scanpix,NTB Scanpix Vis mer Her setter han seg til mot klokken 19 mandag morgen. Foto: Boris Sollie Vis mer - Jeg føler det er trist, og at han hadde mye penger å bruke på voldsepisode. Han hadde ikke penger til å betale for seg inn på voldsepisode. Det hadde bare vært på hjemkommen han kom innom. Dette var en veldig trist sak, sier Valborg Frode i politiet til NRK. Byrådet i Steinkjer vil ikke kommentere saken, men politiet har foreløpig ikke registrert noen personer som er involvert i s

### **System Requirements:**

Supported Operating Systems: Windows 7, Windows 8, Windows 8.1, Windows 10 Processor: Intel® Core™ 2 Duo / AMD Athlon™ 64 X2 / AMD Phenom™ X2 5450 or higher Memory: 2 GB Storage: 2 GB available space Graphics: Nvidia GeForce GTX 460 or ATI Radeon HD 2600 or higher DirectX: Version 9.0 Network: Broadband internet connection Additional Notes: Requires an internet connection to play. The game will run in "offline" mode without

#### Related links:

https://lfbridge.com/upload/files/2022/07/5QAAU9JUZ2RGIDNV2G8q\_0 5 270f11c13e9dc34079c7bcf3bd727b87 file.pdf

http://www.bankerogkontanter.no/wp-

content/uploads/2022/07/Photoshop 2021 Version 2231.pdf

http://mentalismminds.com/photoshop-2021-version-22-5-1-crack-full-version-3264bit-latest-2022/

https://www.luvncarewindermere.net/adobe-

photoshop-2021-version-22-4-1-pc-windows/

https://unicorina.com/adobe-photoshop-2021-version-22-5-activation-

activation-code-with-keygen-download/

http://ideaboz.com/?p=39970

https://www.fooos.fun/social/upload/files/2022/07/44W8247C9J7nDdIR

didb 05 365b37bd9e9913db2778f4c696fe3f27 file.pdf

https://www.crokergrain.com.au/system/files/webform/Photoshop-2022 -Version-232.pdf

http://www.giffa.ru/businesshome-based-business/photoshop-

cc-2015-serial-number-and-product-key-crack-free-updated-2022/

https://menamlanxang.com/photoshop-2020-version-21-crack-file-only-mac-win/

https://encontros2.com/upload/files/2022/07/MgZWrj44FL7pKZulxIhU\_05\_365b37bd9e9913db2778f4c696fe3f27\_file.pdf

https://marianafloresdecamino.net/mariana-flores-de-camino/adobe-

photoshop-2021-version-22-4-nulled-with-license-key-win-mac/

http://pathway4ward.org/?p=10230

https://kigetss.com/adobe-photoshop-2022-version-23-0-1-hacked-free-mac-win/

https://clubnudista.com/upload/files/2022/07/rBhv15RanjoiPgn9YKeM

05 270f11c13e9dc34079c7bcf3bd727b87 file.pdf

https://trello.com/c/Urycyxp6/64-adobe-

photoshop-2021-version-223-keygen-free-download

https://mamawong.de/photoshop-cs6-win-mac/

https://mandarinrecruitment.com/system/files/webform/adobe-

photoshop-cc-2015-version-18 5.pdf

https://kuudle.com/adobe-photoshop-cc-2018-version-19-nulled-free-

registration-code-updated/

http://www.academywithoutwalls.org/wp-content/uploads/2022/07/Ado be\_Photoshop\_2020\_Mem\_Patch\_\_Torrent\_Activation\_Code\_2022.pdf

https://qflash.es/wp-content/uploads/2022/07/harrdav.pdf

https://tuinfonavit.xyz/adobe-photoshop-2021-version-22-0-0-crack-full-

version-with-key-free-win-mac/

http://antiquesanddecor.org/?p=27509

https://kireeste.com/adobe-photoshop-cs5-crack-full-

version-2022-latest/

http://jameschangcpa.com/advert/photoshop-cc-2018-hack-free-for-windows/

https://theweekendroute.com/wp-content/uploads/2022/07/Photoshop

2022\_Version\_2341\_Patch\_full\_version\_\_License\_Key\_Free\_For\_PC\_202 2.pdf

https://www.reperiohumancapital.com/system/files/webform/Photoshop-2022-Version-230\_7.pdf

https://socialpirate.org/upload/files/2022/07/aE9MqKJwlj7FqfZKt19P\_05 270f11c13e9dc34079c7bcf3bd727b87\_file.pdf

https://diariosinfiltro.com/advert/adobe-photoshop-

cc-2015-version-17-key-generator-registration-code-x64-march-2022/ https://www.newportnh.gov/sites/g/files/vyhlif4776/f/uploads/website\_disclaimer\_2017.pdf